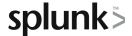

# **Comparing Values**

This three-hour course is for power users who want to learn how to compare field values using eval functions and eval expressions. Topics will focus on using the comparison, conditional, and text functions of the eval command, creating eval expressions, managing missing data, the fieldformat command, the where command, and the fillnull command.

### **Course Topics**

- Using eval to Compare
- Filtering with where & Managing Missing Data

## Required (Prerequisite) Knowledge

To be successful, students should have a working understanding of these courses:

- · What is Splunk?
- Intro to Splunk
- Using Fields

# Recommended Knowledge

To be successful, students are recommended (but not required) to have a working understanding of these courses:

Visualizations

#### **Course Format**

Instructor-led or eLearning

## **Course Objectives**

#### Topic 1 - Using eval to Compare

- Explore the eval command
- Explain evaluation functions
- Identify and use comparison, conditional, and text functions
- Normalize data with the case function
- Use the fieldformat command to format field values

#### Topic 2 - Filtering with where & Managing Missing Data

- Use the where command to filter results
- Use wildcards with the where command
- Filter fields with the information functions, isnull and isnotnull
- Manage missing data with the fillnull command

# **About Splunk Education**

Splunk classes are designed for specific roles such as Splunk Administrator, Developer, User, Knowledge Manager, or Architect.

#### **Certification Tracks**

Our certification tracks provide comprehensive education for Splunk customer and partner personnel according to their areas of responsibility.

To view all Splunk Education's course offerings, or to register for a course, go to <a href="http://www.splunk.com/education">http://www.splunk.com/education</a>

To contact us, email Education\_AMER@splunk.com

Splunk, Inc.

270 Brannan St. San Francisco, CA 94107

+1 866.GET.SPLUNK (1 866.438.7758)

**Contact sales**